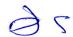

Menoufiya University
Faculty of Engineering
Shebin El-Kom
First Semester, Final Exam
Academic Year :2013-2014
Mark :60

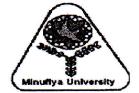

Department : Electrical Engineering

Year : 2<sup>nd</sup> Year

subject : Computer Applications (2)

Code : ELE214
Date : 15-1-2014
Time allowed : 3 Hours

Answer**ALL**the following Questions:

Your answers must be clear, explicit, specific and written in m-Files:

Q-1:Use Matlab to insert the following matrixand implement the following matrixoperations:

$$A = \begin{pmatrix} 2 & 4 & 4 & 5 & 6 \\ 9 & 5 & 1 & 6 & 7 \\ 44 & 7 & 3 & 17 & 8 \end{pmatrix}$$

$$B = \begin{pmatrix} 21 & 9 & 4 & 3 & 2 \\ 10 & 8 & 8 & 6 & 7 \\ 11 & 9 & 5 & 20 & 2 \end{pmatrix}$$

a- Obtain the summation of the two matrices

b-obtain the multiplication of the two matrices

c-obtain a matrix (C) define as the first three column of matrix (A)

d-obtain a matrix (D) define as [D]=B[:,(1,3,5)]=[]

e-obtain the inverse of matrix (C)

f-obtain the diagonal matrix of matrix (A)

g-obtain the determinant of matrix (D)

Q-2 1- 
$$y1 = \cos x0 \le x \le 360$$
 2-  $y2 = (1 + e^{-0.005t})(\sin t)0 \le t \le 0.01$   
3-  $y3 = \sqrt[3]{m}0 \le m \le 10$  4-  $y4 = \cos(x - \frac{\pi}{2})$   $0 \le x \le 36$ 

Use **Matlab** to Plot the above equations . The result page must be only having three figures and the three figures must be side by side in single window. Use labels and format to output results

Q-3: The given circuit represents a full-wave half-controlled bridge rectifier. The input is a sine wave of amplitude 310 V and frequency 60 Hz. The delay angle is  $\alpha = 55^{\circ}$ . The load resistance RL = 50  $\Omega$ .

- 1. Plot the input as well as the output voltage on one page Below the other for a period of 50  $\mu s. \,$
- 2. Obtain and print the average load current and average dc voltage across the load resistance.
- 3. Obtain and print the rms value of the output voltage and the power dissipated in the load.

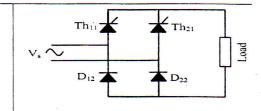

**Q-4:** For the following circuit, if the switch is opened at t = 0, find the voltage across capacitor by the circuit analysis , then use **MATLAB** to plot the voltage for the time interval  $0 \le t \le 5s$ 

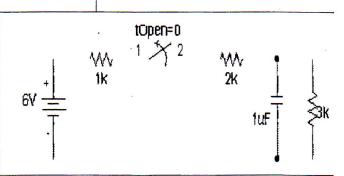

Q-5:Explain how to solve the following problems and write short MATLAB <u>m-files</u> to implement the solution of each problem:

A- Obtain the partial fraction expansion of the following function and also obtain the roots of the numerator:

$$\frac{X^8 + X^5 + X^4 + X^3 + X^2 + 4}{x^2 + 8}$$

B- Express the following function as a quotient of polynomials:

$$(1/(x+1)) + (1/(x+8)) + (3x^3 + 2x + 1)$$

C-Use MATLAB to calculate Z where A and X are constants

$$Z = \sum_{i=1}^{20} \frac{x^i}{A+i!}$$

d- Use MATLAB to find the solution of the following linear system:

$$3x_1 + 2x_3 + 6x_4 = -12$$
;  $x_2 - 4x_3 + 9x_4 = 0$ ;  $4x_2 - 5x_3 - 7x_4 = 7$ ;  $-6x_1 - 15x_2 - 8x_3 = 66$ 

**Q-6:**The daily load demand of an electric power station is recorded every hour for 24 hours starting from mid-night and it was as follows:

Where the power is given as a percentage of maximum power.

Design a single MATLAB program to carry-out the following operations:

- a- Plot the load curve of this power station.
- b- Estimate and print the percentage load demand at the following times: 6.30 am, 10.15 am, 2.45 pm, 6.15 pm, and 9.30 pm. (Use MATLAB numerical interpolation functions).
- c- Obtain a 13th order polynomial fitting the load demand as a function time. Your program should print the polynomial coefficients and plot the original data as well as that obtained from polynomial fitting on thesame graph to evaluate the accuracy of curve fitting.

With Best Wishes

|        |                                              | This exam | measures the following ILOs |  |                                 |  |  |
|--------|----------------------------------------------|-----------|-----------------------------|--|---------------------------------|--|--|
| Skills | Knowledge & Understanding Skills A2, A5, A13 |           |                             |  | Professional Skills<br>C1,C5,C6 |  |  |
|        |                                              |           |                             |  |                                 |  |  |